## **FORMULARZ RAPORTU O ZGŁOSZONYCH PRZYPADKACH PODEJRZENIA LUB STWIERDZENIA ZATRUCIA PRODUKTEM BIOBÓJCZYM**

…………………………………………. …………………………………………….. (nazwa i adres ośrodka toksykologicznego) (miejsce i data) …………………………… … … ……………

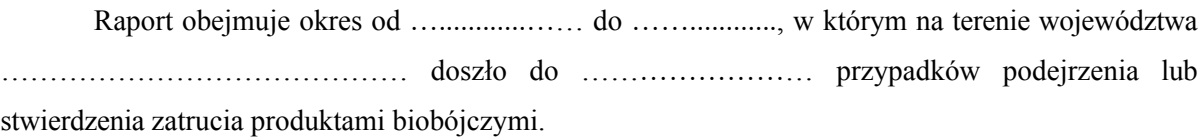

## **Liczba przypadków podejrzenia lub stwierdzenia zatruć produktami biobójczymi ze względu na: i r**

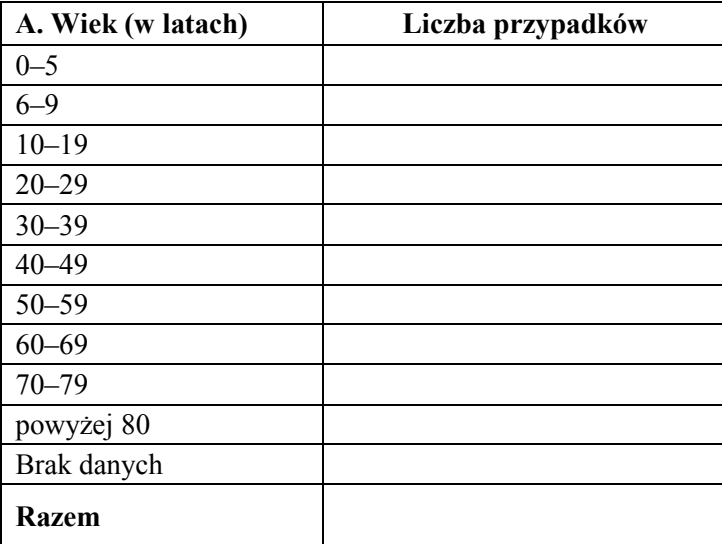

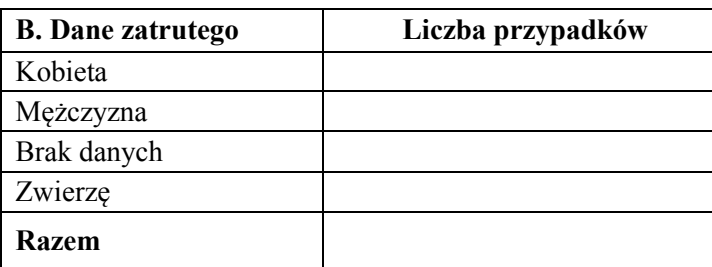

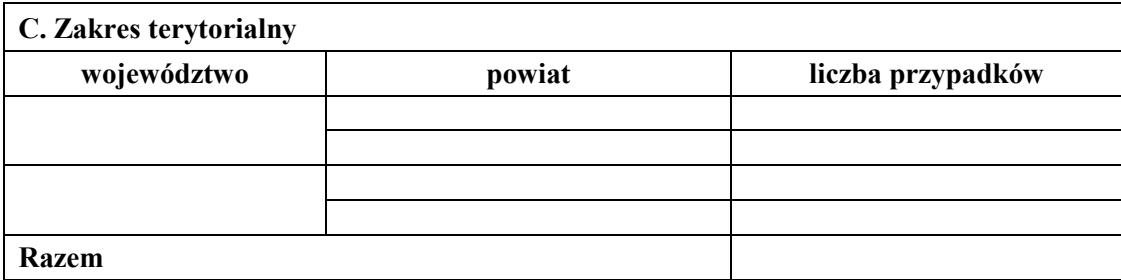

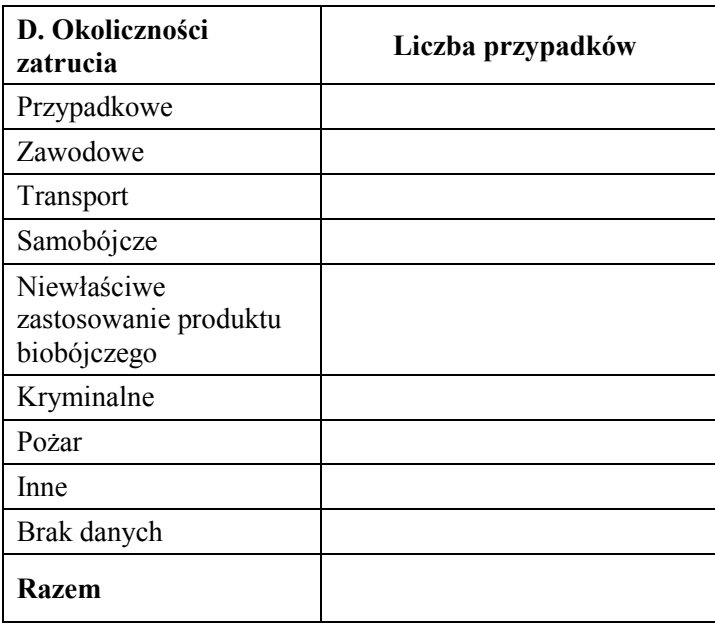

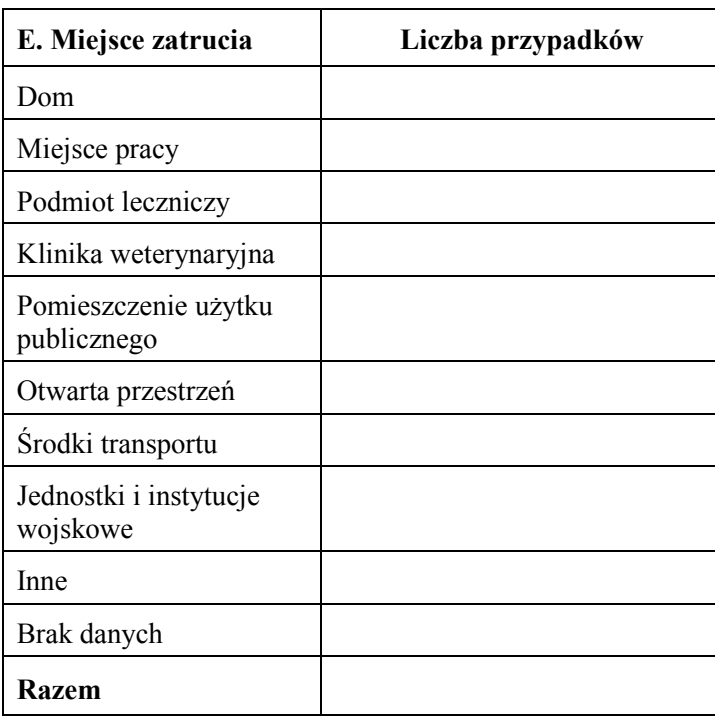

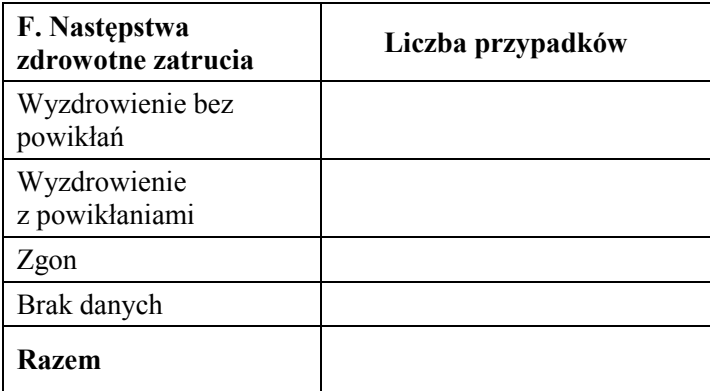

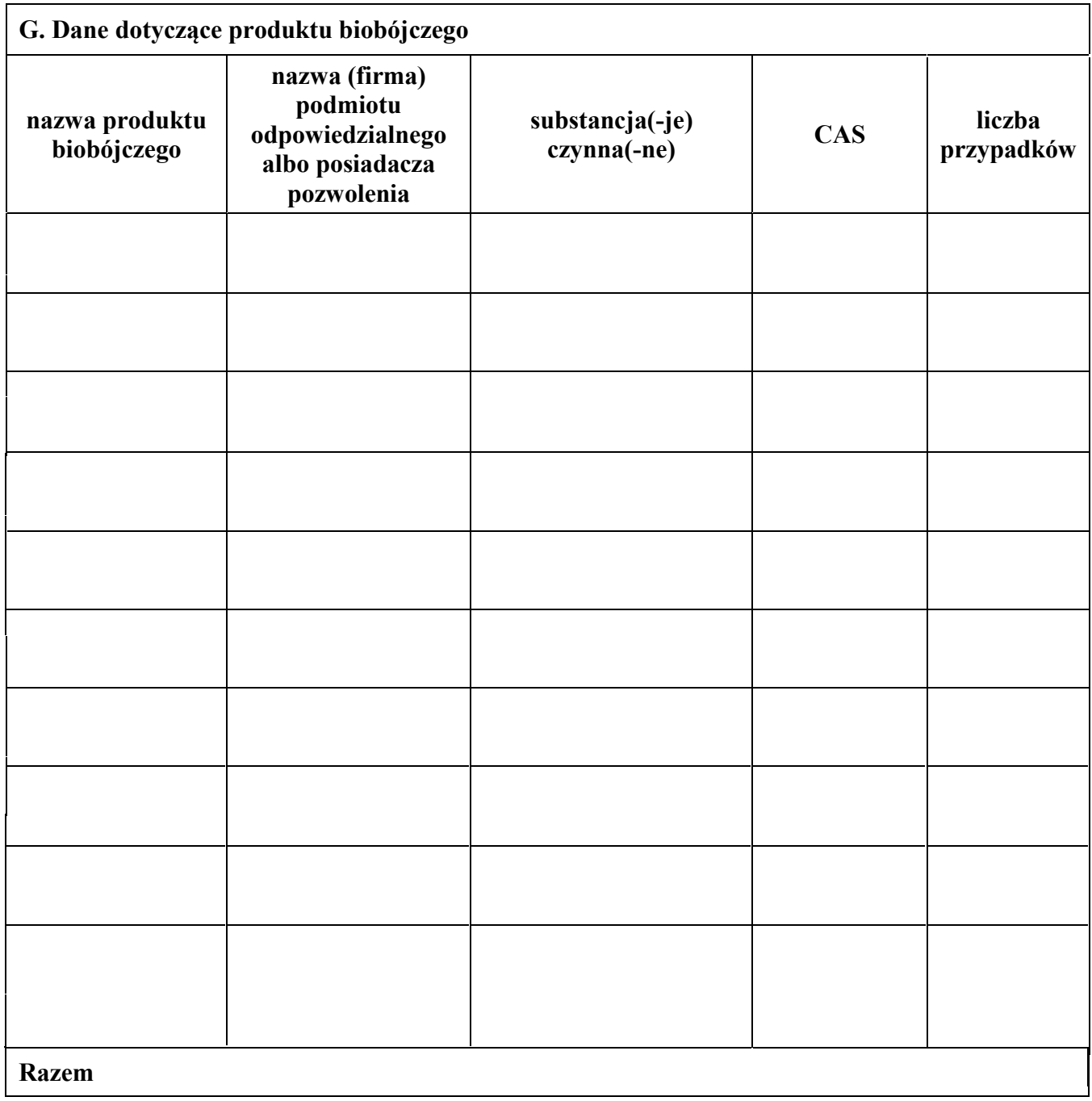

………………………………………… ………………………………………………… (imię i nazwisko osoby sporządzającej) (podpis osoby albo osób upoważnionych do reprezentacji ośrodka toksykologicznego)